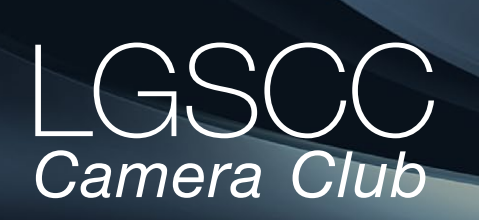

[losgatos–saratogacameraclub.org](http://www.losgatos-saratogacameraclub.org)

## Volume 41 Issue  $5 \triangleright$  May 2019

### **In this issue**

- *Biography of club member Jerry Held*
- *1st place winners tell their stories*
- *Paul Dileanis Alabama Hills program night*
- *Field trips and education*

#### **Next Competition -Photo Journalism May 6th**

*Our Judge will be announced on the website -* Journalism entries shall consist of pictures with informative content and emotional impact, including human interest, documentary and spot news. The journalistic value of the photograph shall be considered over pictorial quality. In the interest of credibility, photographs which misrepresent the truth, such as manipulation of the image, or situations which are set up for the purpose of photography, are unacceptable in Journalism.

No manipulation or modification of Journalism images is permitted except resizing, cropping, selective lightening or darkening, and restoration .... [MORE](https://lgscc.photoclubservices.com/Competitions/ClubCompetitionTypeInfo.aspx)

#### **Upcoming Program - Monday May 20th**

Gary Marcos will present his photos of the "Burning Man" festival in Nevada collected over three visits.

"Burning Man" is a week-long annual event that began in San Francisco in 1986 and has migrated to the Black Rock Desert in northern Nevada. It begins the last Monday in August and is described as an experiment in community, art, radical self-expression and radical self-reliance. In 2018, almost 70,000 people attended the event bringing in their own shelter, food, water and art. It is the largest Leave-No-Trace event in the world, leaving the desert playa as spotless as it was found. My focus on this event is the art, self-discovery, education and theater that takes place. In addition, I discuss a number of aspects of the photographic challenges, including the harsh environment on the playa and the determination whether to be a participant or a spectator (i.e. photographer). *Burning Man, Black Rock Desert of Nevada - by Gary Marcos*

## **Notices and Coming Events**

*See the [Calendar](https://lgscc.photoclubservices.com/club/clubschedules.aspx) on our web site for updates or details.* 

**Monday May 6, Competition - Photo Journalism** 7:30 p.m. See deadlines and more info on the website

**Monday June 3, Competition - Creative**

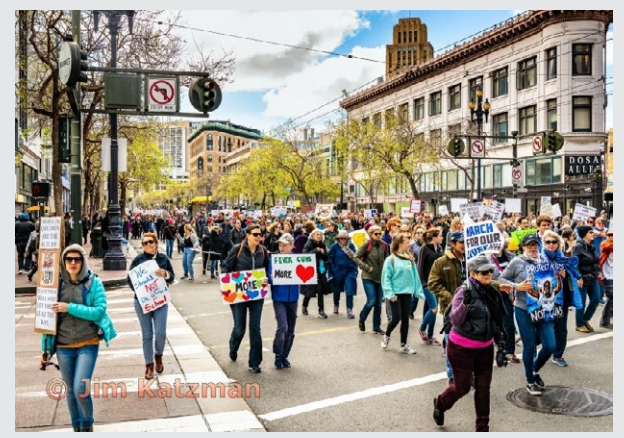

*Previous winning Photo Journalism image - Jim Katzman*

#### **Upcoming Programs/Trips**

**Saturday, May 4** [Pinnacles photo trip](https://lgscc.photoclubservices.com/Club/Events_view.aspx?EventID=3cc91397-b091-4f0c-a2fd-b08b4e0dfafd)

**May 20** - Photographing Burning Man Festival by Gary Marcos

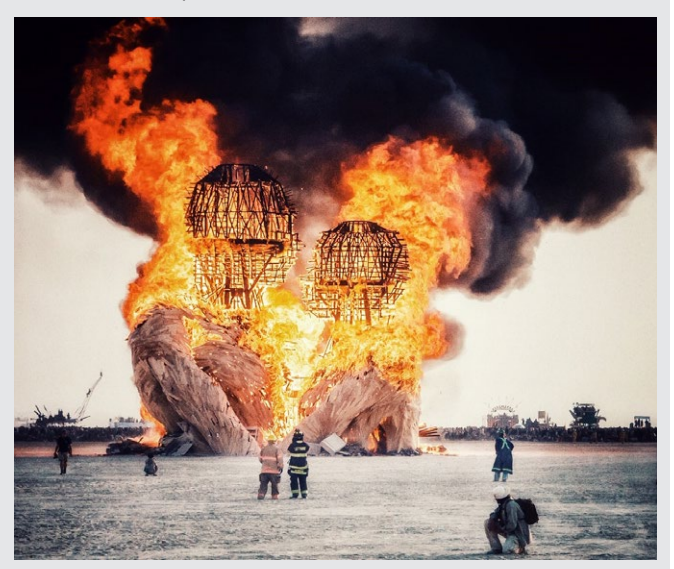

#### **Member Biography - Jerry Held**

I've always enjoyed taking photos, but it wasn't until 2007 when I was given the book "Understanding Exposure" by Bryan Peterson that I really became interested in photography. I quickly realized how little I knew about making good images. I started taking classes and doing workshops which improved both my understanding of the basics and kept opening up new subjects to learn.

# *"I've had several chances to add a short safari to my business trips* " *<i>Jerry Held*

My career has been in the Silicon Valley tech industry and I continue to serve on boards of a number of public and private companies. My favorite one at the moment is Copia (www. copiaglobal.com) which is bringing e-commerce to poor people living in villages in the developing world. Our initial country is Kenya and board meetings take me to Nairobi twice a year. Over the past 6 years, I've had several chances to add a short safari to my business trip and have thoroughly enjoyed trying to capture images of animals in their natural environment.

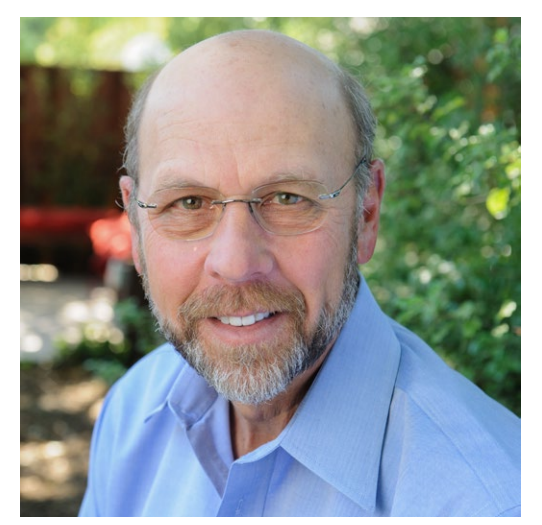

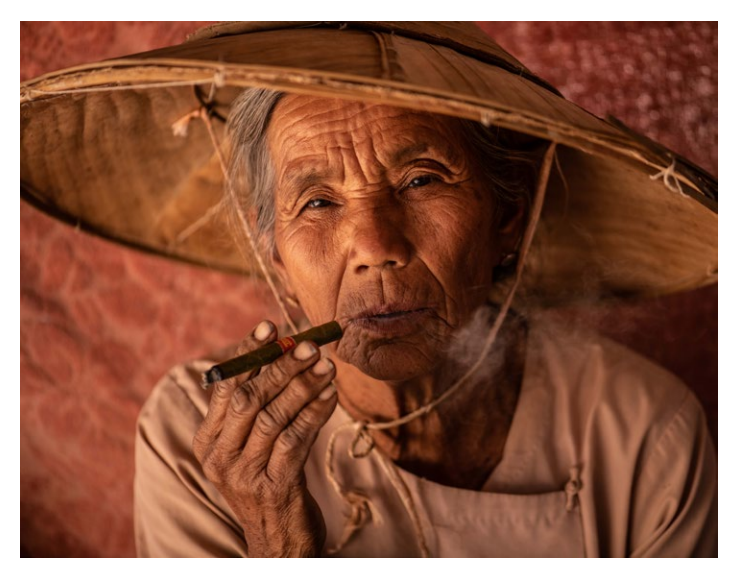

*Older Burmese woman enjoying a local cigar*

What I have come to enjoy most is traveling the world and trying to record the emotion of people in settings characteristic of their locale. I have found the best way for me to present my images is by creating a coffee table book for each trip. If you'd like to take a look at any of the 35 books that I've done over the past dozen years, feel free to view them at [http://www.blurb.com/user/store/jerryheld.](http://www.blurb.com/user/store/jerryheld)

Jerry is a long time Nikon shooter and currently uses the D850 and Z7 cameras.

*Young Burmese boy with traditional Thanka face painting made from ground bark which is decorative and provides sun screen*

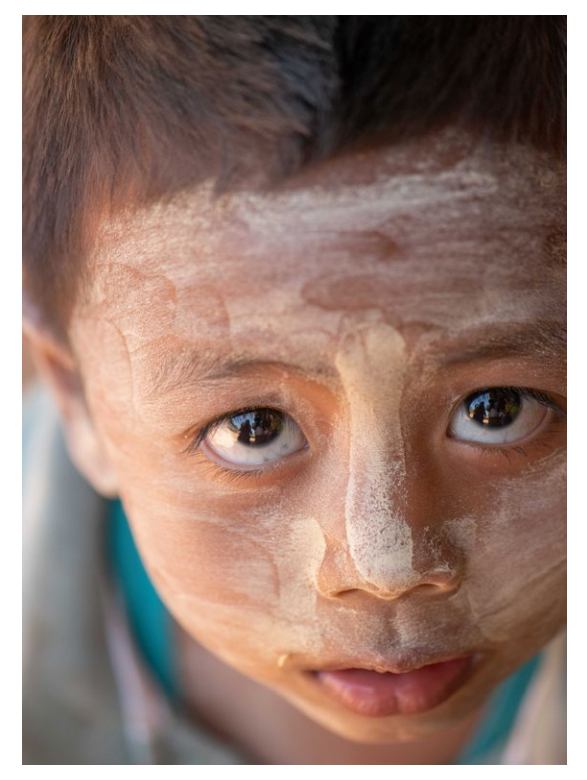

# **March Competition Winners Tell Us How They Did It**

#### **Hibotan, the moon cactus- Pictorial color projected Larry Shapiro ►**

I found the plant at Home Depot for \$5 which I thought was a reasonable model fee. I placed the camera (Nikon D850 with180mm macro lens) directly over the plant. The camera was tethered to a laptop and I used Helicon Remote to trigger the 36 images needed for the focus stack. The stack was processed in Helicon Focus to create the single image. This image was then taken into Topaz Studio and the Ai Clear adjustment was made. Then the exposure was decreased, saturation increased, contrast was increased, a glow to the highlights was added and finally a vignette. While the initial idea was for a sharp focus image, I ended with something less sharp but with more emotion.

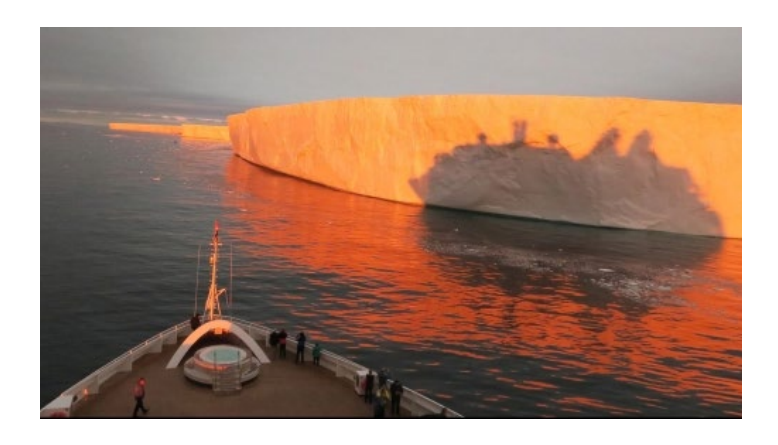

#### **I'm a Lava Lizard, buddy, not a Geico Gecko! - David Kirsh, Pictorial print, color ►**

This lava lizard photo is another shot from the Galapagos. There is just an abundance of photo opportunities there. It is so bountiful you are hard pressed not to just see the whole thing through the viewfinder! I saw this lava lizard taking some sun and liked the way its coloring stood out from the surrounding drab lava. I grabbed this shot and then tried to move to my right to get a bit more sun on its face and maybe a catchlight in the other eye, but the rascal scampered away.

Feb. 5. 2019, Fernandina Island, The Galapagos. Nikon Z7, Nikon FTZ adapter, 1.4X teleconverter, Nikkor 70-200 f/4 G ED VR Exposure: 1/640 sec, f/8.0, ISO 320, 280 mm

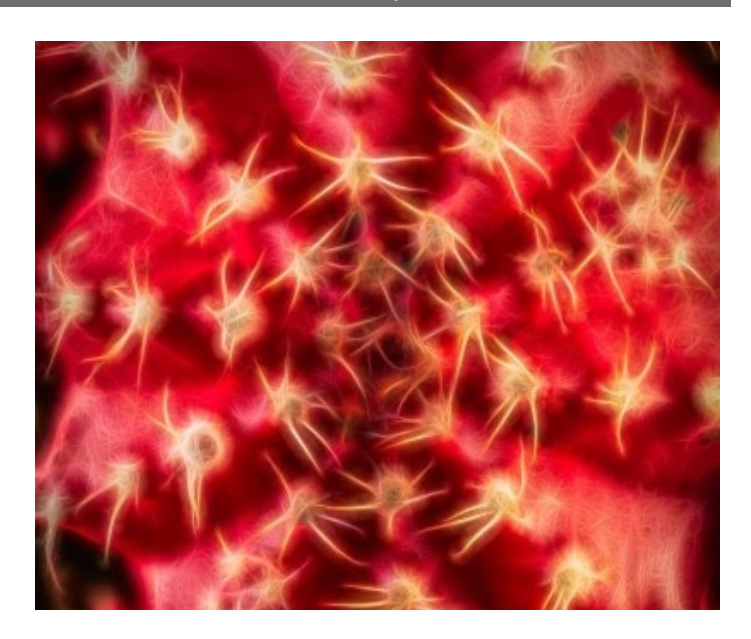

**◄ The reflection of cruise ship on Antarctic iceberg Roberta Schwartz, Travel projected images**

Imagine. You're aboard a 450 passenger cruise ship and encounter a glacier that is 15 MILES long and 80 feet high! Not only that, but the sun is setting with red/orange/gold vibrant colors and casting a magnificent shadow of the ship on the iceberg. Taken 2/9/2019, 4:08 PM. Antarctica is an out-of-this-world place. It's my husband's and my favorite place although we have traveled a great deal. Rick Whitacre and Larry Rosier introduced me to this phenomenal continent through their pictures. I used a Canon PowerShotG3X which is light weight, compact, with many of the SLR features. Perfect for travel.

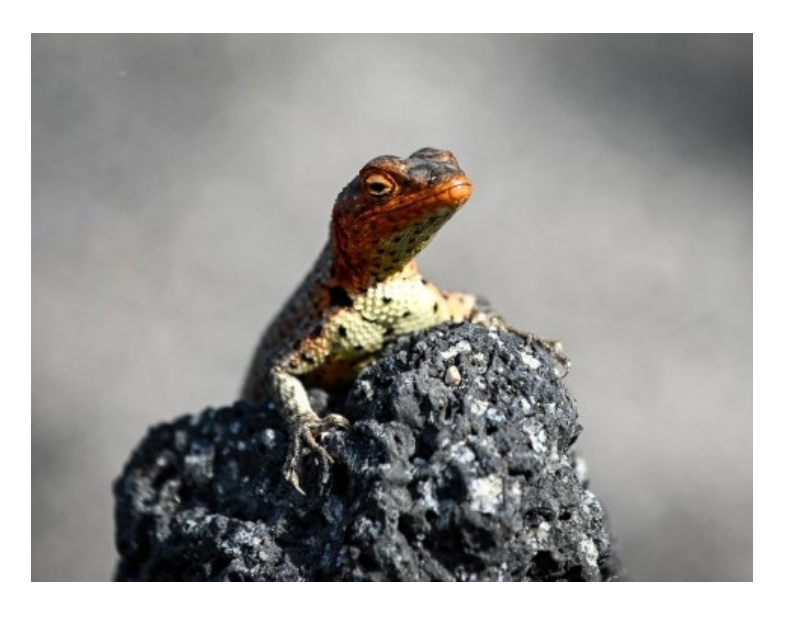

### **March Competition Winners Tell Us How They Did It (continued)**

#### **Black swan - Serena Hartoog, Monochrome pictorial print ►**

I took this picture at the PPA conference in Atlanta in January this year. The Canon booth set up a corner area with models for photographers to try out their new mirrorless cameras. There were several models for every one to photograph. This model had clothes and background the same light blue color. It is very challenging to take a portrait under these conditions. In the original picture the lighting looked too flat to me. I decided to make the picture higher contrast and covert it to black and white using Photoshop. I used my Canon 5D Mark IV (not one of the new cameras) and the camera settings were: ISO: 400, Aperture: F/4, Shutter Speed: 1/80, Canon 24-105 lens

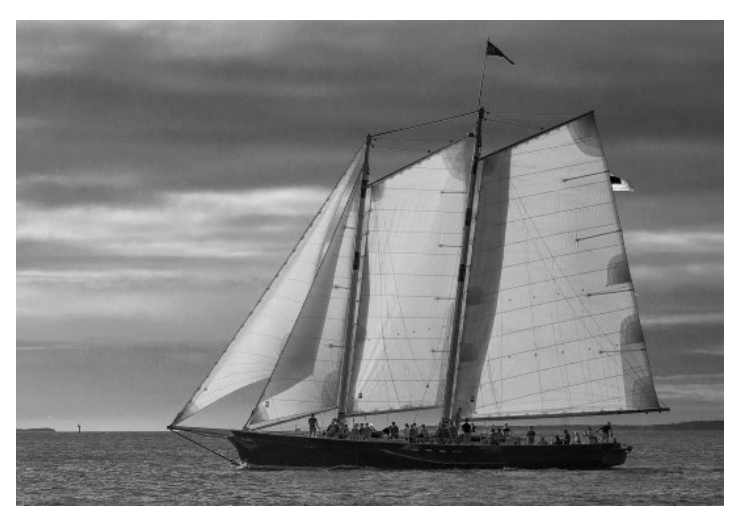

### **Vendor anxiously awaiting his re-supplier, Saigon, Vietnam, Travel Prints, Jim Katzman ►**

This shot was taken in 2009, 2 years after I started taking my photography seriously on a trip to Vietnam. I decided to take only a point and shoot on this trip, the Canon Powershot, because I knew we were traveling extensively and didn't want the burden of a large camera. That was a mistake! We had great photo ops on this trip and several of the shots I took have won in club competitions. I felt this image captured the feeling of Vietnam – a dichotomy of poor living next door to rich, dumps next to beautiful parks and VERY interesting people, hardworking, with weathered faces, but mostly happy. Technical – shot at f/8, 1/160 sec, iso 100, 20 mm fixed zoom lens on the Canon Powershot. Printed on Hahnemühle Museum Etching paper.

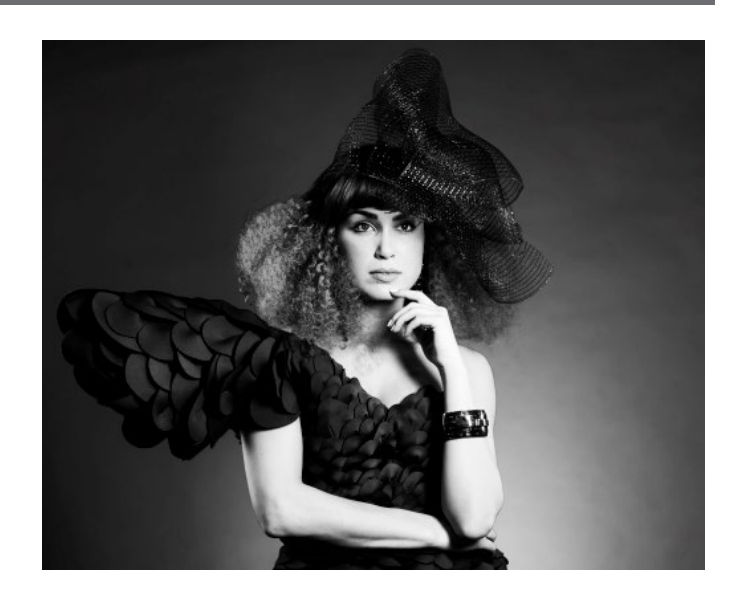

### **◄ Sailing, Airdrie Kincaid, Monochrome projected** I've always been attracted to the ocean and sailed small boats when I was younger. While I was looking for travel images last month, I came across this photo taken a few years ago from the Mallory Square area in Key West, Florida. People gather there to watch the sunset while various kinds of boats sail past. The day was cloudy and the colors were dull but the simplicity of the composition seemed appropriate for monochrome. I cropped it very slightly and converted it using Photoshop Image > Adjustments > Black & White.

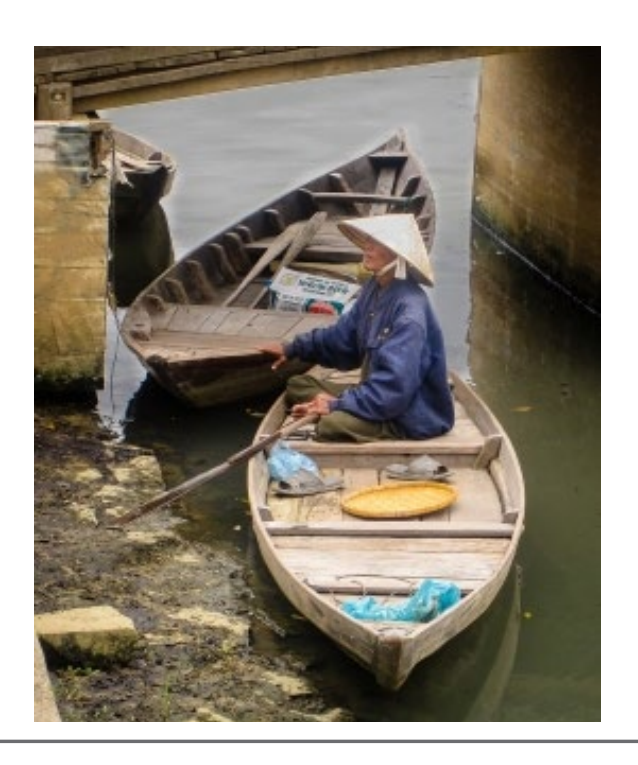

# **Program Night and Colorize Black and White**

#### **Alabama Hills and Bristlecone Pines with Paul Dileanis -** *by Eric Gray*

On Monday April 15th we had the pleasure to welcome Paul Dileanis to talk about his many trips to the Alabama Hills and Bristlecone Pines areas. Paul's passion for these beautiful natural wonderlands was clear as he showed 216 images from his travels there.

Paul's cameras of choice are all full-frame Canon bodies and he sometimes uses graduated filters and polarizers to help tone down bright skies. At night Paul used light painting techniques and gave the audience tips on uses, gels and equipment. We all appreciated the fact that he included the f-stop, ISO and shutterspeed information on every image he showed.

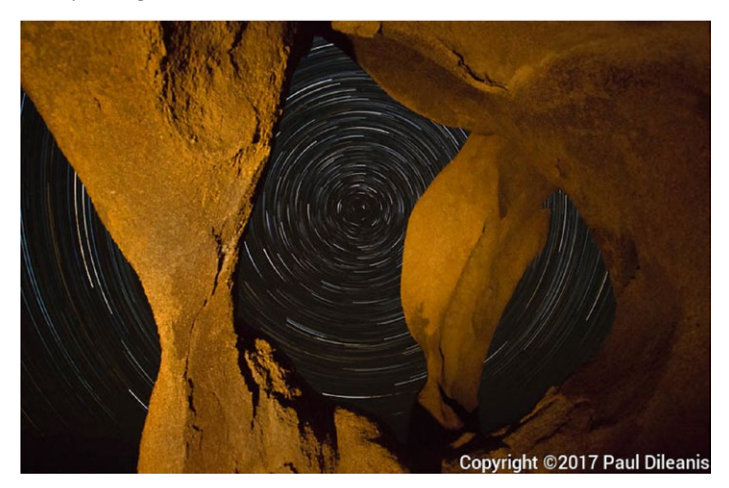

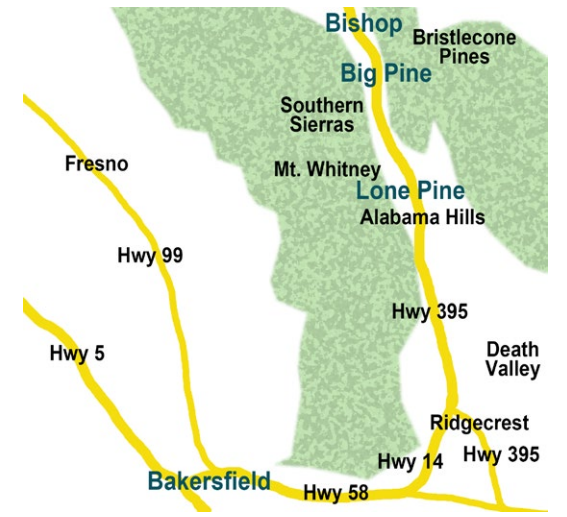

The Alabama Hills and Bristlecone Pine areas are within 40 miles of each other in south central California. Paul offers photo workshops in this and other locations. See his website [www.pauld.photo](http://www.pauld.photo) or email him [pro@pauld.photo](mailto:pro%40pauld.photo?subject=)

### **Colorization with Free Algorithm -** *by Eric Gray*

I stumbled on this algorithm online and it does a decent job of changing a black and white to color in a few seconds. I tried it with an image taken by my father in 1947. Try it yourself here: [https://www.dailymail.co.uk/sciencetech/](https://www.dailymail.co.uk/sciencetech/article-6847031/AI-app-transforms-black-white-photos-colour.) [article-6847031/AI-app-transforms-black-white-photos](https://www.dailymail.co.uk/sciencetech/article-6847031/AI-app-transforms-black-white-photos-colour.)[colour.html](https://www.dailymail.co.uk/sciencetech/article-6847031/AI-app-transforms-black-white-photos-colour.)

To save your image just right click the colored image and save image as *name*.jpg or you can download the image with a button below the algorithm dialog box. You can also download a side by side comparison image. In the example below I uploaded a 1920 pixel wide image and in a few seconds it returned a colorized image 1800 pixels wide.

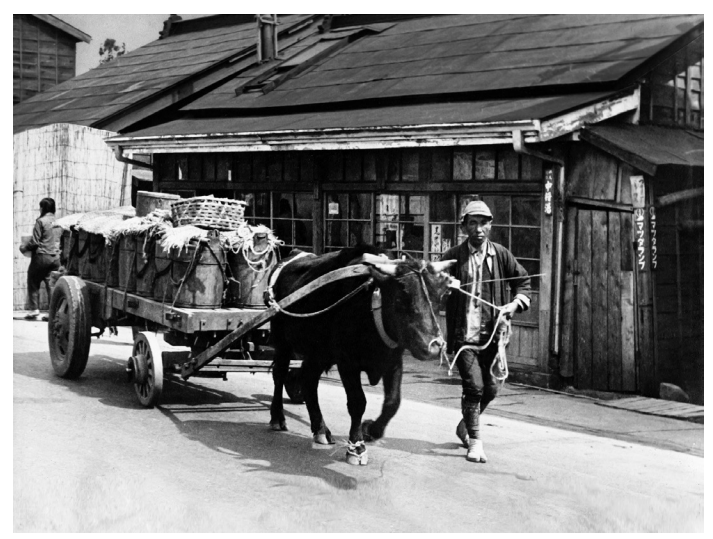

 *Original image by George Gray - 1947*

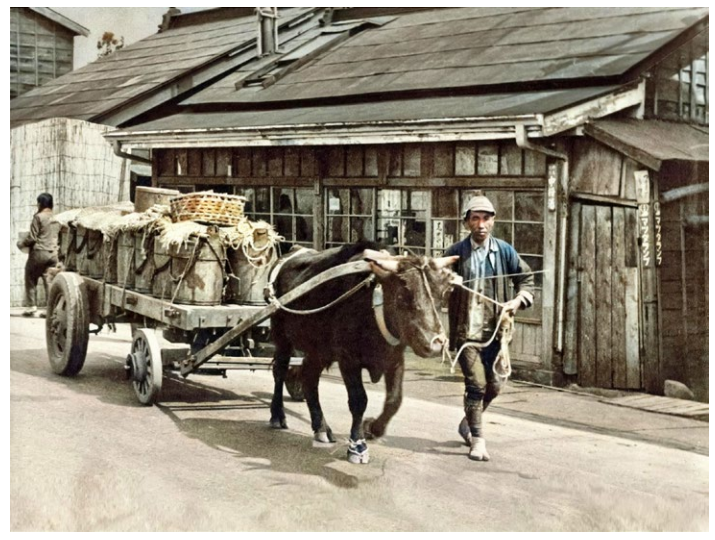

 *Algorithm colorized image - 4 seconds*

# **Field Trips and Education**

#### **Field Trips** *- by Jeff Balfus*

In the past month we had two field trips in between rain storms. With the weather so hard to predict we had a few hardy souls who ventured out to Uvas and Filoli. Filoli is starting show the spring blooms. Tulips are everywhere and very colorful. Crabapple and cherry trees are in bloom with a number of others just starting to bud. Fortunately Percy the Peacock was in full form If you have any other ideas for a trip please contact me. Send the dates and places you would like to go and I will organize the trip. — Jeff Balfus jbalfus@gmail.com One image from both Filoli and Uvas are below.

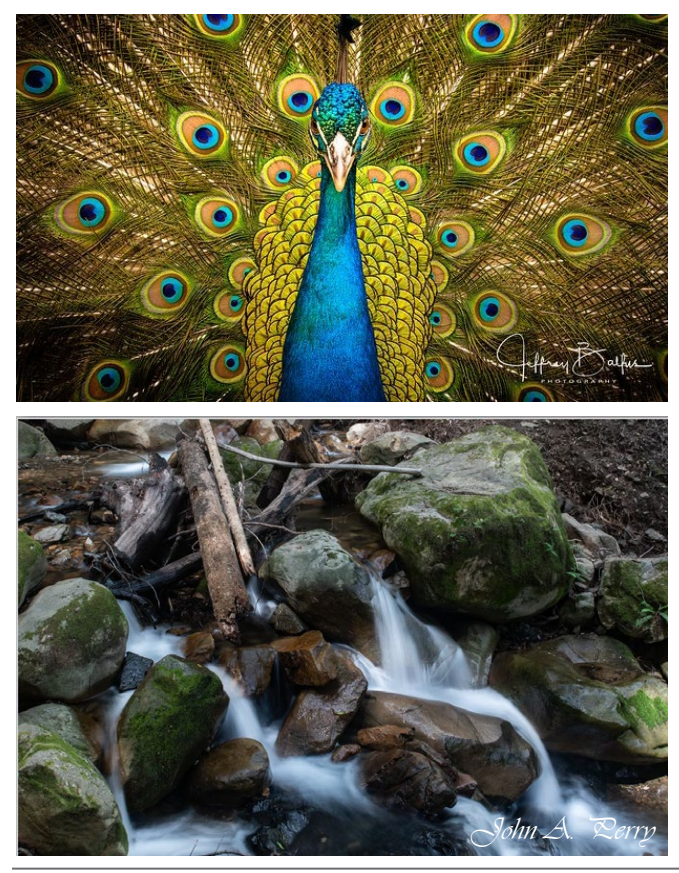

#### **Profiles vs Presets in Lightroom -** *by Larry Shapiro*

This article only applies to the latest version of Lightroom Classic, Adobe has beefed up the available profiles.

Profiles are a set of developing instructions that work on either Raw or jpeg files. All those settings in your camera modes like Vivid, Standard, Natural, Monochrome Landscape or Portrait are all considered profiles. Think of profiles as ways to "cook" your RAW files while not needing to sacrifice any editing power. Profiles are not Presets, which are sets of specific development settings. The profiles are located in the Develop Module basic section. They are right below the treatment section. Clicking on the profile brings up a list of available profiles. Clicking on any one will change your image. Presets are located in the left panel in the Develop Module. To initiate the series of adjustments you just click on the preset. Adobe supplies some basic presets with Lightroom and you can find many free presets on the internet as well as groups of presets for sale. To some extent, presets are like Instagram filters. Hovering your mouse over the preset name will show you a preview of what the preset will do. If you look at the Develop module panels, you will see the adjustment sliders have moved. This is the major difference between profiles and presets. Choosing a particular profile changes the look of the image without moving any of the adjustment sliders. Using the profile allows you more "space" to make further adjustments.

You can also easily make you own preset. You adjust the image as you like then, press CMD shift C to copy all the adjustments, then press CMD shift N to create the new preset. The dialog box that opens will ask you to name the new preset and place it in the User Preset folder.

Here is a YouTube video on the difference between profiles and presets: <https://youtu.be/7tIduIoyPjs>

#### **Resource Links**

Compositing in Photoshop -[https://www.youtube.com/watch?v=uvs\\_Zxqumpc&feature=youtu.be](https://www.youtube.com/watch?v=uvs_Zxqumpc&feature=youtu.be) Hair masking - [https://www.youtube.com/watch?v=7e0l\\_Wa27Eo](https://www.youtube.com/watch?v=7e0l_Wa27Eo ) Color or B/W- [https://fstoppers.com/education/heres-how-decide-whether-make-your-photo-black-and-white](https://fstoppers.com/education/heres-how-decide-whether-make-your-photo-black-and-white-355365) Nikon now with Auto eye focus-https://www.digitalcameraworld.com/news/nikons-eye-tracking-af-in-action

*Copyrights of all photos in this publication are retained by the photographers credited.*

#### **Key Contacts**

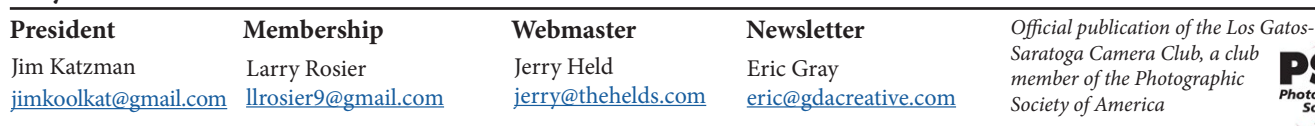